## **HERMITE AIR STARTS**

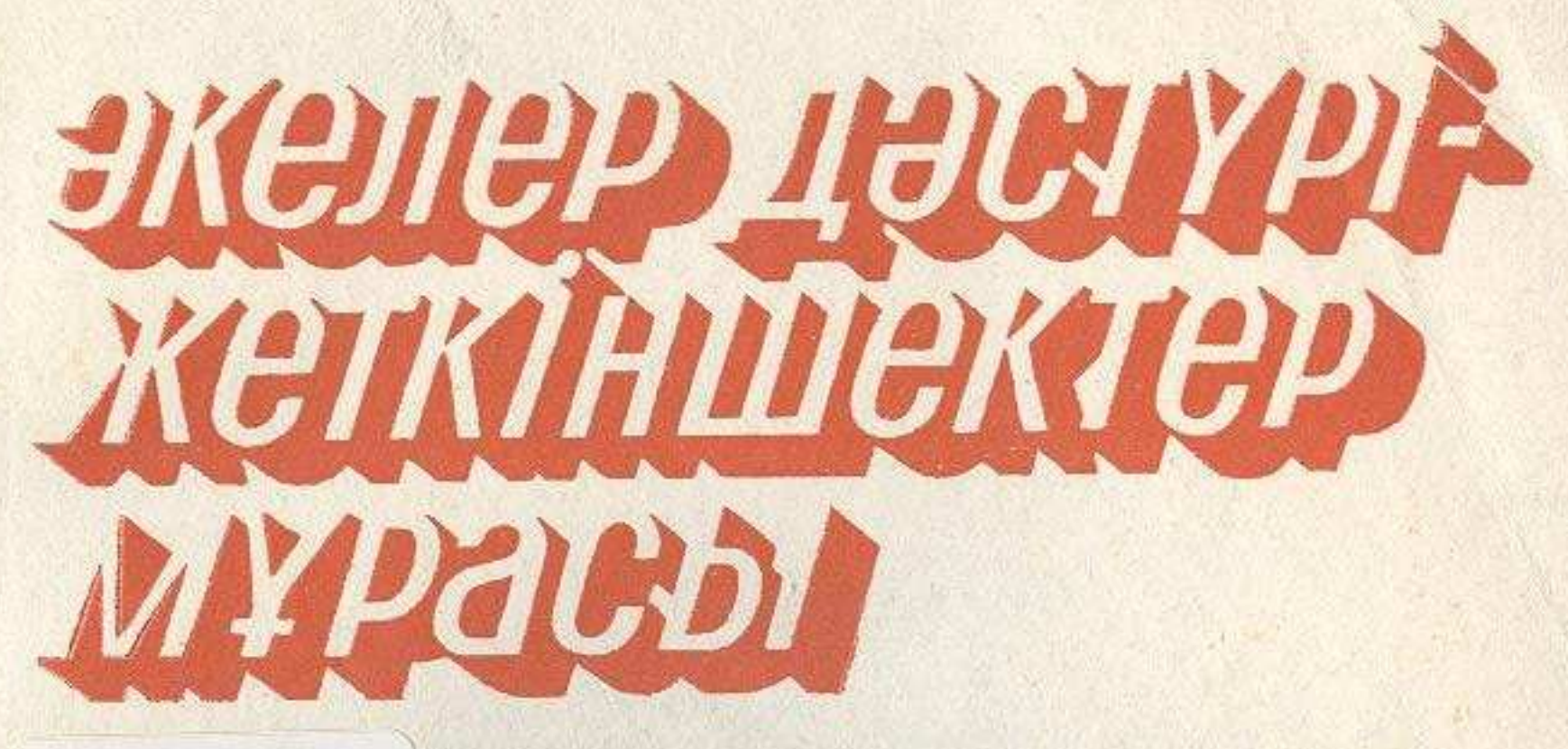

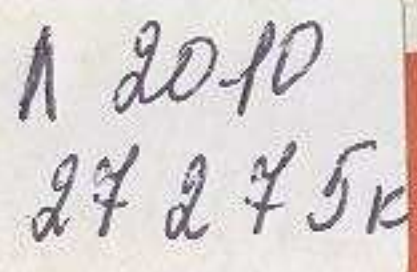

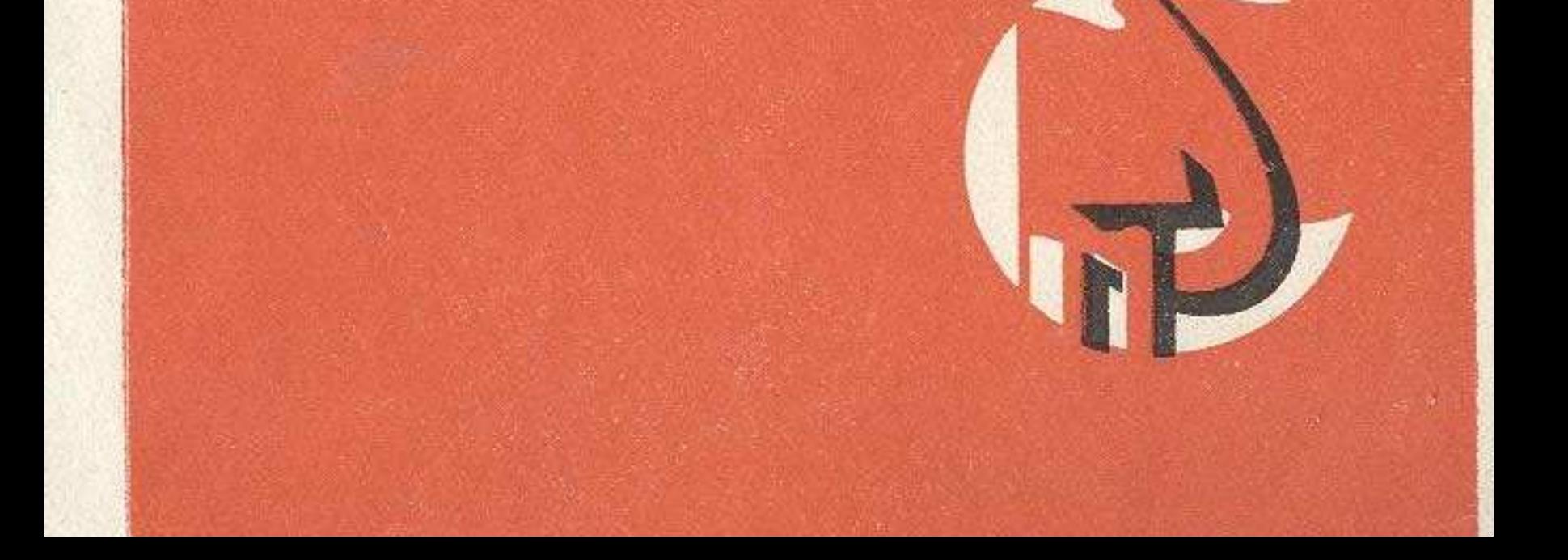

## **МАЗМҰНЫ**

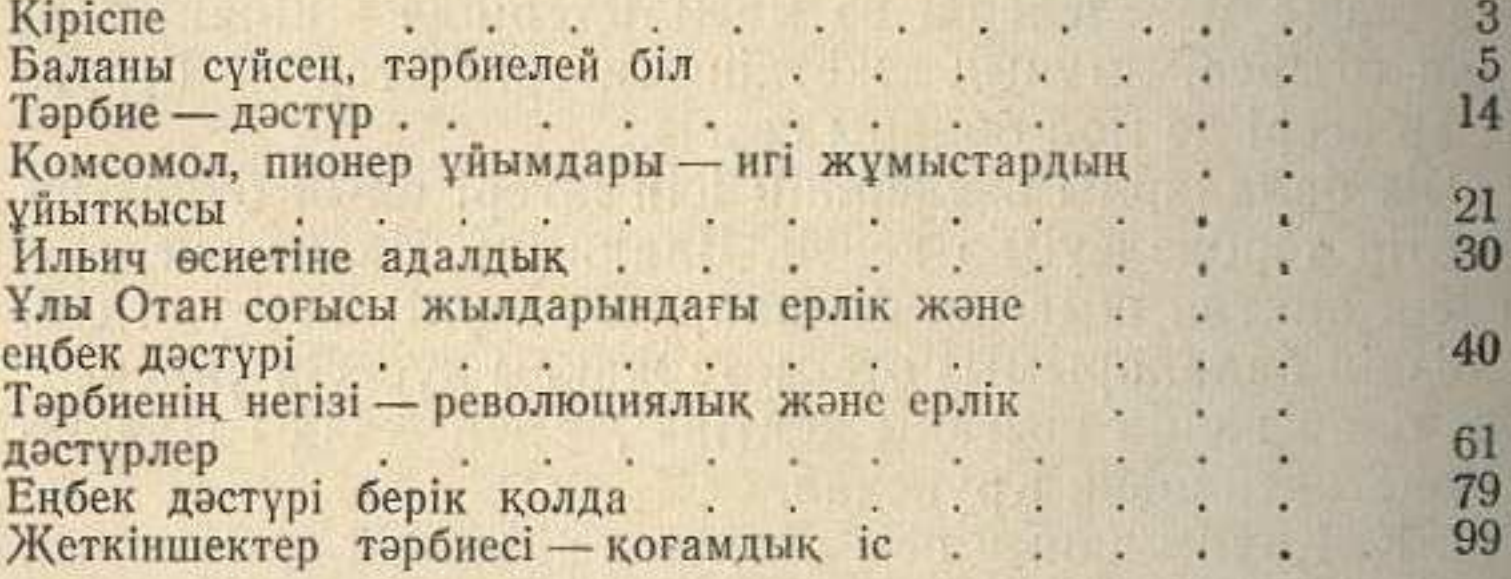

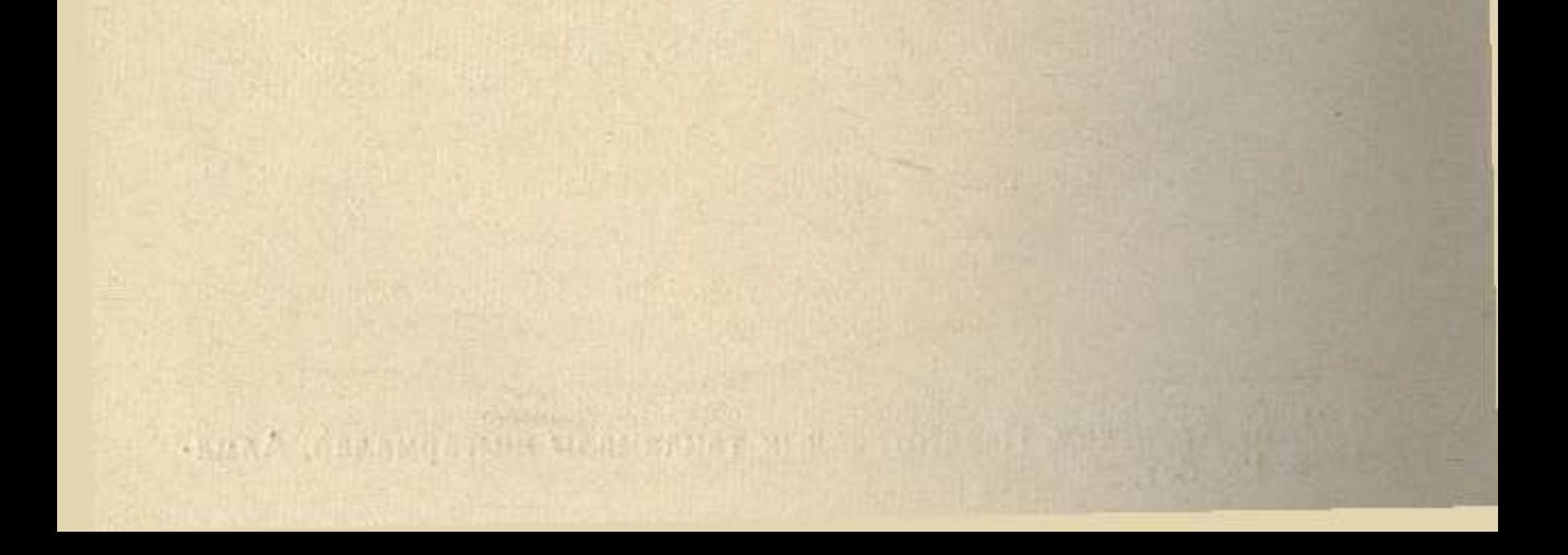